## **Erfassung, Buchung und Auswertung**

Die Kernfunktionen des Moduls **Project Time Management** sind die umfangreichen Möglichkeiten zur Erfassung und Auswertung Ihrer Projektzeiten.

Für die Erfassung von Projektzeiten gibt es folgende Möglichkeiten:

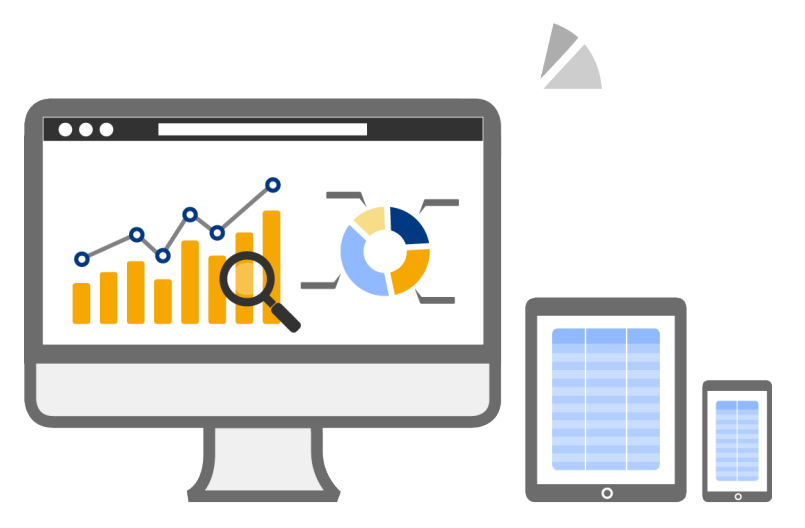

- **[Live-Buchung von Projektzeit über die "Stoppuhr-Funktion"](http://extranet.workflow.at/daisy/webdesk-manual/admin/5754-dsy/8028-dsy/5757-dsy.html) <sup>1</sup>**Buchung von Projektzeiten wenn diese tatsächlich anfallen, Auswahl von Projekt und Tätigkeiten und Erfassung mit dem Start/Stopp-Button
- **[Erfassung von Projektzeiten im Nachhinein](http://extranet.workflow.at/daisy/webdesk-manual/admin/5754-dsy/8028-dsy/5756-dsy.html)**

**2** über die Buchungsmaske mit Auswahl von Datum, Beginn- und Endzeit sowie Projekt und Tätigkeit Außerdem lassen sich erfasste Projektzeiten über eine eigene, **konfigurierbare Aktion** maßgeschneidert **auswerten und anzeigen**. Hierbei gibt es zahlreiche **Filter- und Anzeigemöglichkeiten**, diese werden unter **"How To: Projektzeiten auswerten**" näher beschrieben.

--> zur Projektzeit-Auswertung

- 1. /daisy/webdesk-manual/admin/5754-dsy/8028-dsy/5757-dsy.html
- 2. /daisy/webdesk-manual/admin/5754-dsy/8028-dsy/5756-dsy.html